## Download autocad civil 3d quantity takeoff

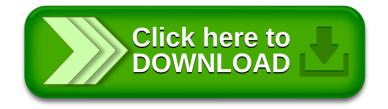